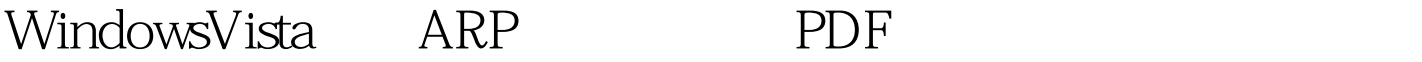

https://www.100test.com/kao\_ti2020/259/2021\_2022\_WindowsVis  $_{\rm C}$ 100 $_{\rm 259164.$ htm  $_{\rm ARP}$  TP  $\mathsf{MAC}$  and  $\mathsf{cmd}$ **Ctrl Shift Enter** Vista ARP cmd arp -d ending in the MAC arp -a IP  $MAC$  arp -s arp -s 192.168.14.19200-d0-88-00-6c-dd  $\mathop{\mathrm{cmd}}$ net config server /hidden:yes net config

server/hidden:no . 100Test

www.100test.com